## MUS4218 - Metodologisk emne, kognitiv musikkvitenskap

Lydanalyse

9 mars 2017

K ロ K K (P) K (E) K (E) X (E) X (P) K (P)

#### Beskjeder

- ► Tilbakemeldinger fra presentasjonene forrige uke ligger på fronter.
- $\triangleright$  Oblig 3: Lydanalyse

<http://www.uio.no/studier/emner/hf/imv/MUS4218/v17/obligatoriske-oppgaver.html>

 $\triangleright$  NM i stillstand

#### I dag: Learning outcomes

 $\triangleright$  Kjenne til noen generelle problemstillinger og prinsipper innen forskning på lyd og Music Information Retrieval

**KORK ERKER ADE YOUR** 

- ▶ Ha en konseptuell forståelse av Fourier Transform
- $\triangleright$  Kunne utføre enkle lydanalyser i Matlab

Orio (2006): Music Retrieval: A Tutorial and Review.

- $\triangleright$  Litt gammel, men god intro til MIR-fagfeltet.
- $\blacktriangleright$  Paralleller til tradisjonell musikalsk analyse
- $\triangleright$  Digital representasjon av musikk
	- $\blacktriangleright$  Bølgeform
	- $\blacktriangleright$  Spektrum
	- $\blacktriangleright$  Spektrogram
	- $\triangleright$  MIDI
- ▶ Deskriptorer sortert etter 'Time scales'
	- $\triangleright$  short term: Timbre, Orchestration, Acoustics

**KORK ERKER ADE YOUR** 

- $\triangleright$  middle term: Rhythm, Melody, Harmony
- $\blacktriangleright$  long term: Structure

### Forskning på lyd

- ► Sammenheng mellom det sub-symbolske, symbolske og supra-symbolske.
- $\triangleright$  MIR sjanger-klassifikasjon: Hvilke subsymbolske descriptorer er felles for en sjanger?
- $\triangleright$  MIR instrument-klassifikasjon: Hvilke subsymbolske descriptorer er felles for et instrument?
- $\blacktriangleright$  Hvis vi kan trene en maskin til å kjenne igjen musikkinstrumenter/sanger/artister, så kan det gi oss en infallsvinkel til å studere hvordan mennesker sanser musikk.

4 D > 4 P + 4 B + 4 B + B + 9 Q O

#### Grunnleggende lydlære: Periodisitet

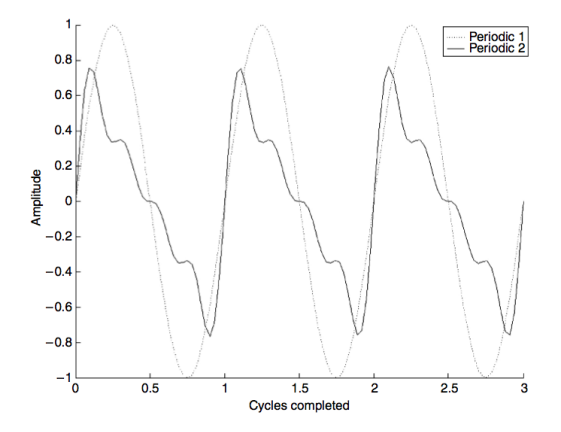

Figure 1.2 Periodic waveforms.

- $\blacktriangleright$  Her har begge de to bølgeformene samme frekvens
- $\blacktriangleright$  Frekvens: Antall svingninger per sekund
- $\blacktriangleright$  Test selv noen enkle tidsdomeneoperasjoner, f.eks. med Grapher (Mac)

 $\mathbb{R}^{n-1}$  $2990$ 

 $(1 - 4)$   $(1 - 4)$   $(1 - 4)$   $(1 - 4)$   $(1 - 4)$   $(1 - 4)$   $(1 - 4)$   $(1 - 4)$   $(1 - 4)$   $(1 - 4)$   $(1 - 4)$   $(1 - 4)$   $(1 - 4)$   $(1 - 4)$   $(1 - 4)$   $(1 - 4)$   $(1 - 4)$   $(1 - 4)$   $(1 - 4)$   $(1 - 4)$   $(1 - 4)$   $(1 - 4)$   $(1 - 4)$   $(1 - 4)$   $(1 -$ 

#### Grunnleggende lydlære: Amplitude og Fase

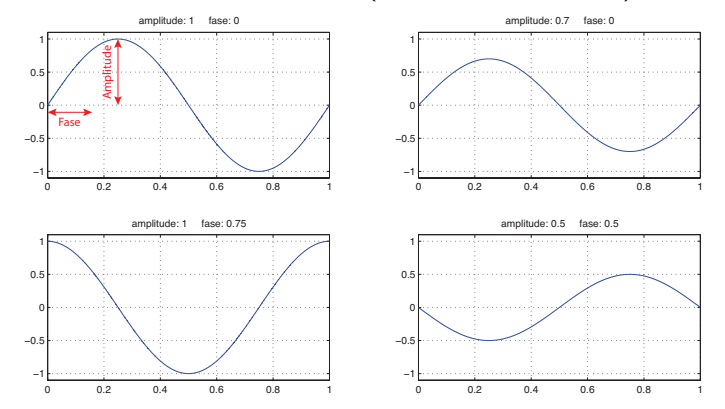

sinustoner gjengis med amplitude (også kalt magnitude) og fase:

**KORK STRAIN A BAR SHOP** 

#### Grunnleggende lydlære: Amplitude og Fase

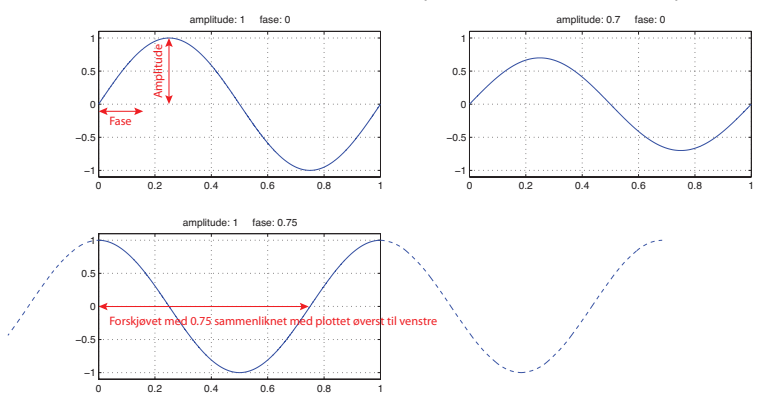

sinustoner gjengis med amplitude (også kalt magnitude) og fase:

K ロ ▶ K @ ▶ K 할 ▶ K 할 ▶ 이 할 → 9 Q @

#### Grunnleggende lydlære: Grunnfrekvens og Overtoner

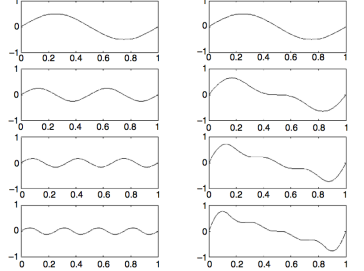

Figure 1.3 Sinusoidal components of a periodic sound. The left column shows each individual sine component (they vary in their amplitude). The right column gives the mix so far at each stage, as the sines are added together down the page.

Harmoniske toner består som regel av en ganske tydelig grunnfrekvens, med overtoner som har frekvens lik 2,3,4,5,... ganger grunnfrekvensen.

**KORK STRAIN A BAR SHOP** 

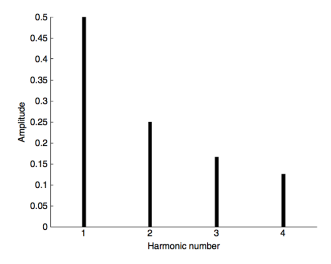

Figure 1.4 Line spectra. The frequency and amplitude of each component of the periodic sound are indicated (though phase information is dropped).

#### Grunnleggende lydlære: Analog  $\rightarrow$  Digital

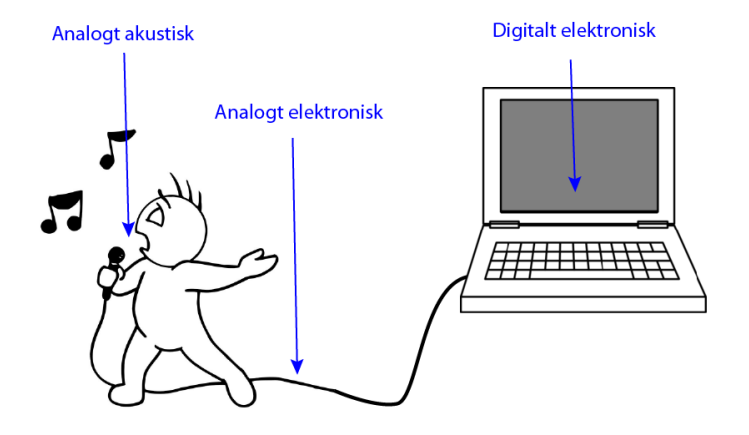

K ロ ▶ K @ ▶ K 할 > K 할 > 1 할 > 1 이익어

#### Grunnleggende lydlære: Analog  $\rightarrow$  Digital

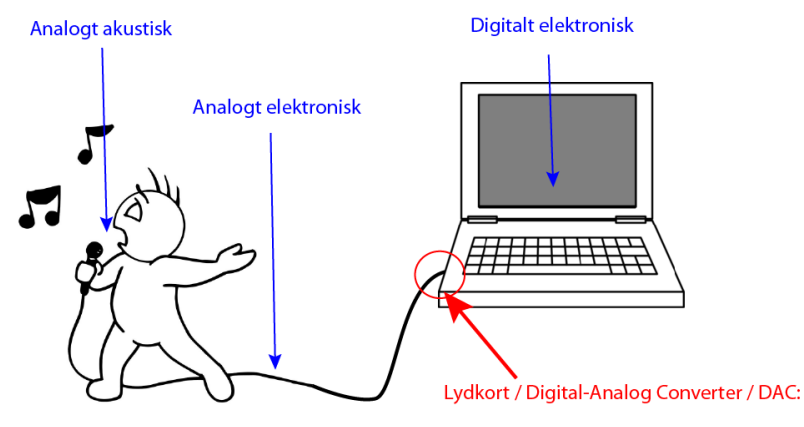

# Sampling

K ロ ▶ K @ ▶ K 할 > K 할 > 1 할 > 1 이익어

#### Grunnleggende lydlære: Sampling

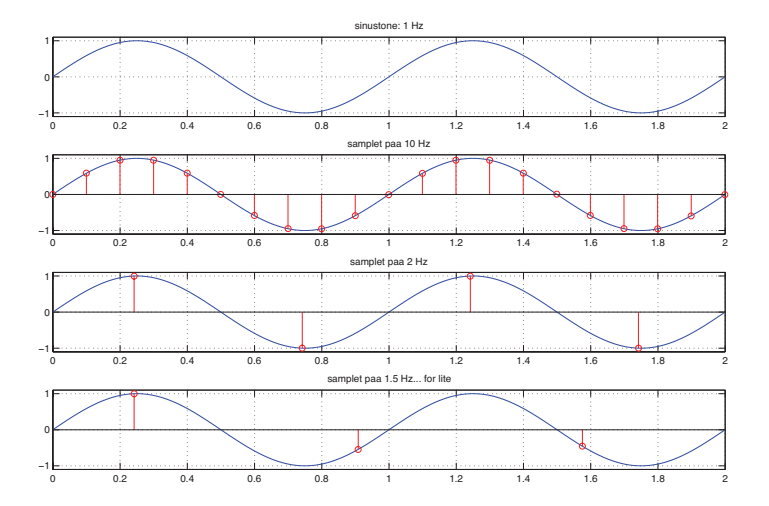

イロト イ母 トイミト イミト ニヨー りんぴ

### Grunnleggende lydlære: Sampling

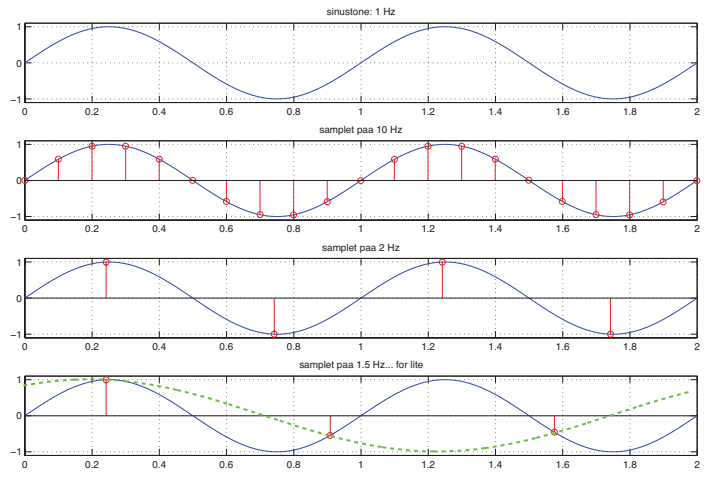

ALIASING: Signalet ser ikke lenger ut som en 1 Hz sinustone

K ロ ▶ K @ ▶ K 할 ▶ K 할 ▶ | 할 | © 9 Q @

#### Grunnleggende lydlære: Nyquist

#### Nyquist–Shannons samplingsteorem (litt omskrevet):

Hvis et signal inneholder frekvenskomponenter på opptil  $X$  Hz, må vi minimum bruke en samplingsrate på 2 ganger  $X$  Hz.

**KORKAR KERKER EL VOLO** 

CD samplingsfrekvens: 44100 Hz høyeste gjengivbare frekvens: 22050 Hz (Nyquistfrekvens)

Menneskelig hørsel: ca 20 – 20000 Hz

#### Noen "naturlige" (fra sampler) lyder i tidsdomenet

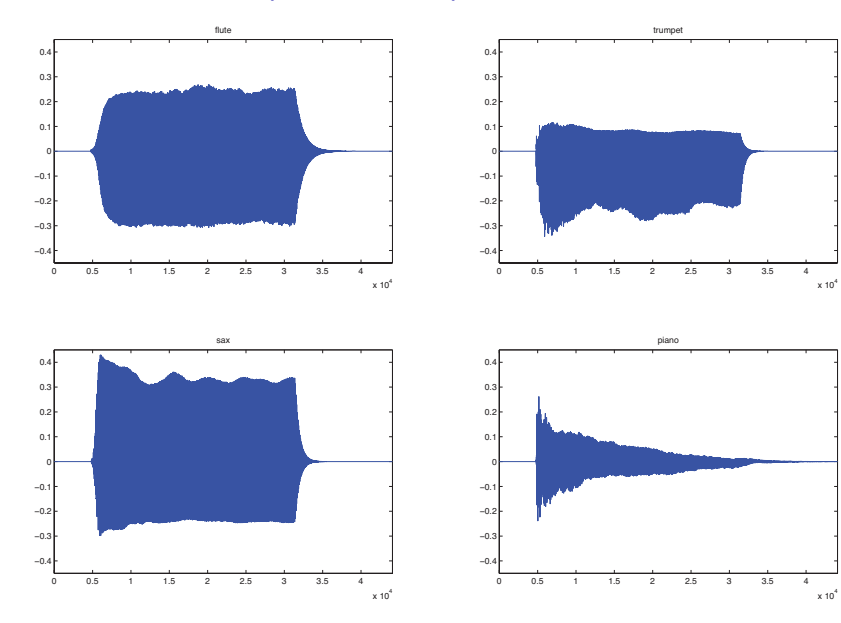

 $299$ イロト イ部 トイ君 トイ君 ト Ε

#### Noen "naturlige" (fra sampler) lyder i tidsdomenet

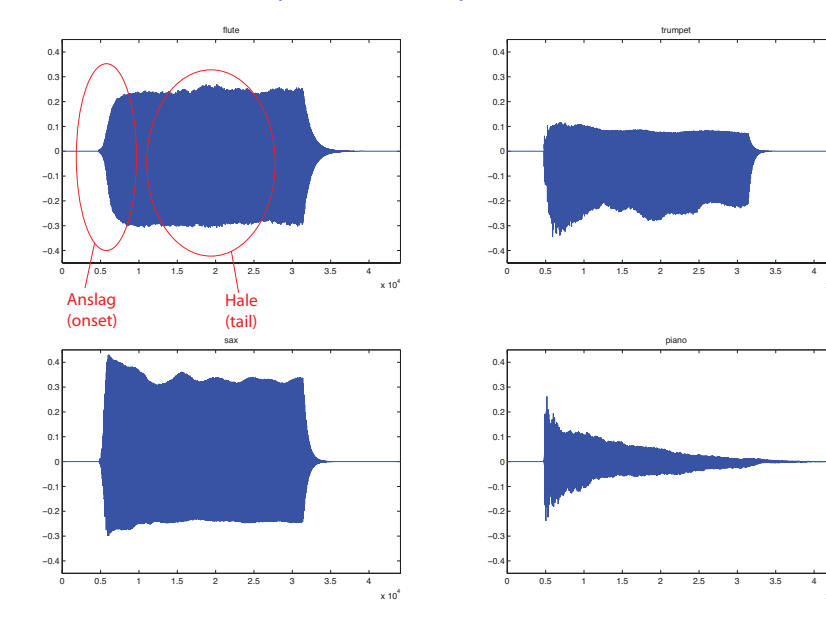

È  $2990$ K ロ ▶ K 御 ▶ K 君 ▶ K 君 ▶

 $x 10<sup>4</sup>$ 

 $\times$  10<sup>4</sup>

### Vi zoomer inn på anslaget

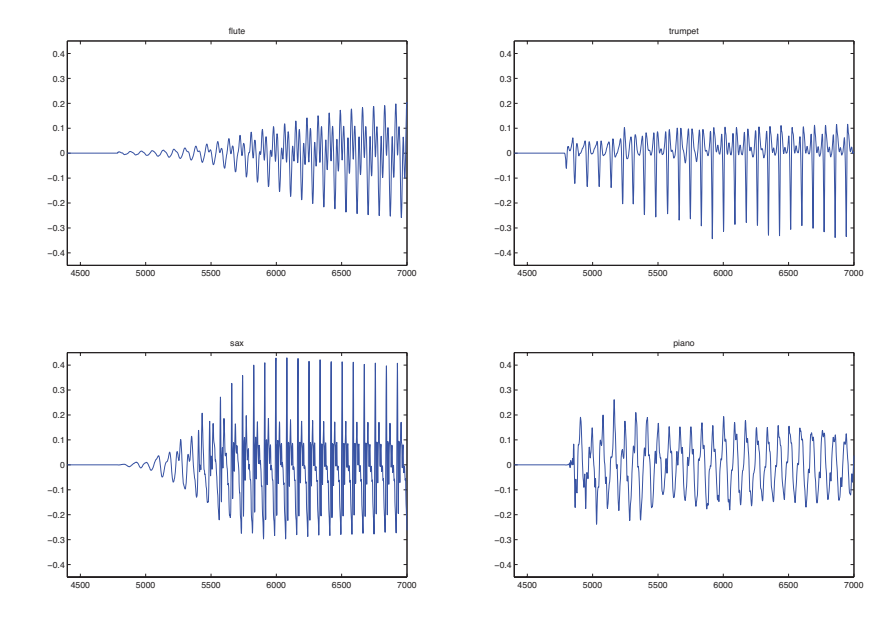

つくで  $\leftarrow$   $\Box$   $\rightarrow$ → 伊 → → 唐 Þ ŧ ×

## Og på halen

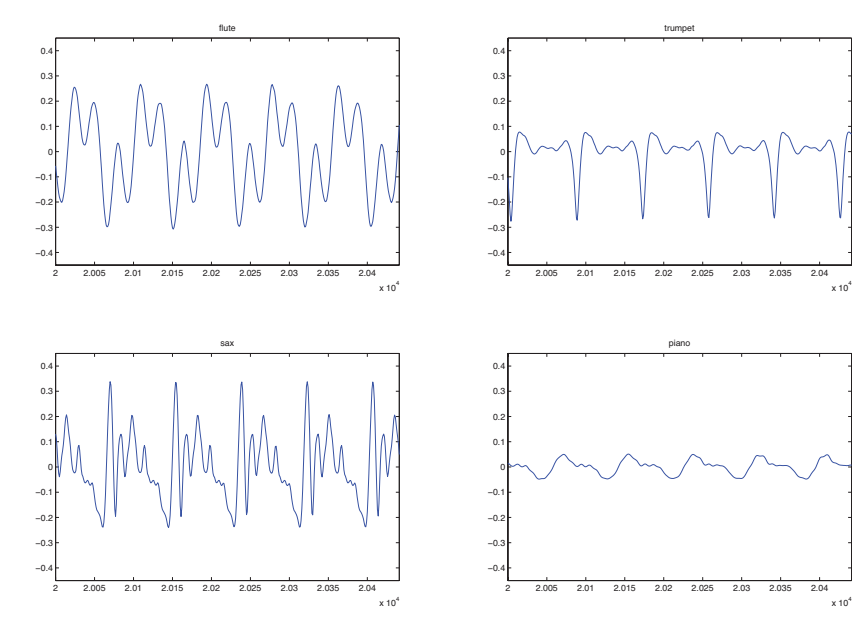

 $290$ ← ロ ▶ → 伊 ŧ  $\sim$ × Ξ E

#### Vi zoomer helt inn på kun to perioder

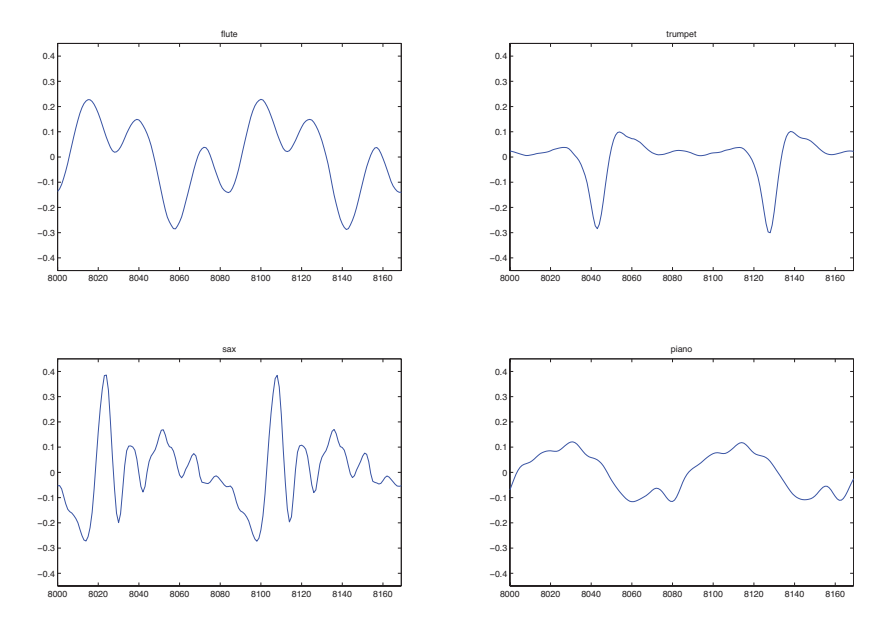

 $299$ イロト イ伊 トイヨ トイヨト Ε

- $\triangleright$  Ethvert signal kan representeres som en sum av sinustoner med angitt amplitude og fase. (Spektrum)
- $\triangleright$  Vi ser vanligvis på et relativt kort signal for å finne frekvensinnholdet i dette. Dersom vi skal analysere et lengre signal deler vi det opp i overlappende "vinduer".

Flere varianter.

- $\triangleright$  Discrete Fourier Transform (DFT)
- $\triangleright$  Short-Time Fourier Transform (STFT)
- $\blacktriangleright$  Fast Fourier Transform (FFT)
- $\triangleright$  og andre varianter som brukes på analoge signaler

Det viktigste i dette kurset er ikke forskjellen på de ulike typene.

**KORK ERKER ADE YOUR** 

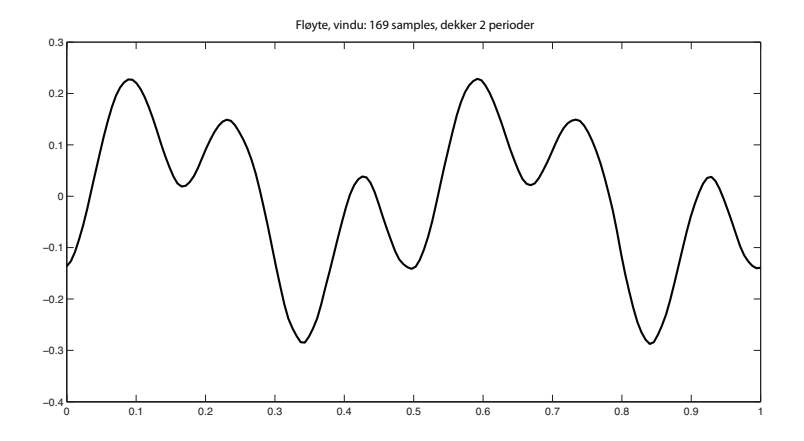

Her er vårt fløytesignal

K ロ > K @ > K 할 > K 할 > 1 할 : ⊙ Q Q^

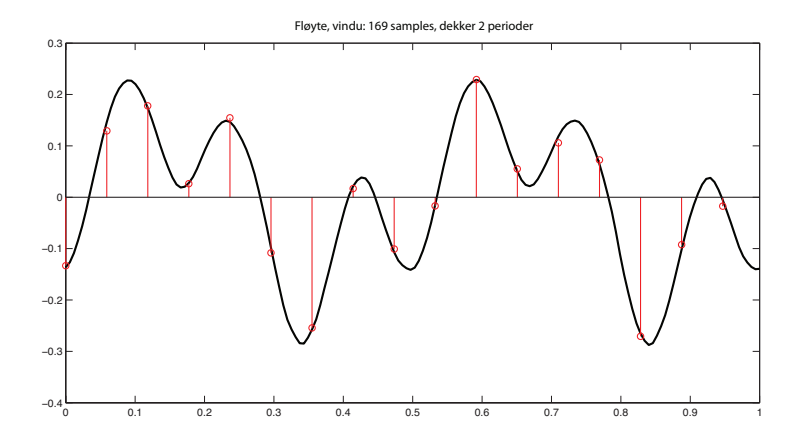

For enkelhets skyld nedsampler vi til et signal med 17 sampler

**KORK STRAIN A BAR SHOP** 

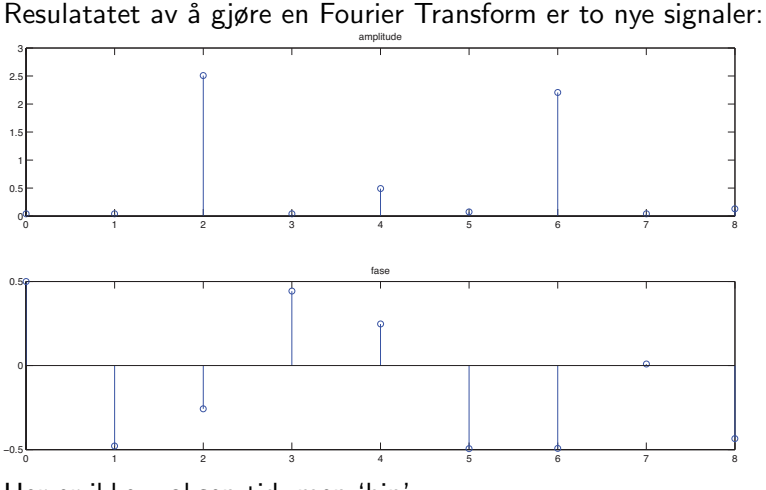

**KORK STRAIN A BAR SHOP** 

Her er ikke x-aksen tid, men 'bin'.

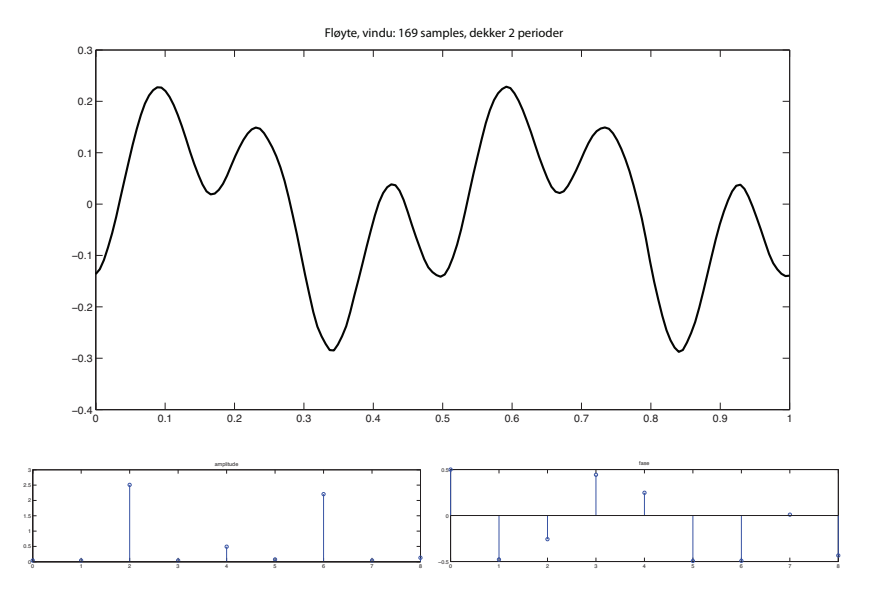

K ロ > K @ > K 할 > K 할 > 1 할 : ⊙ Q Q^

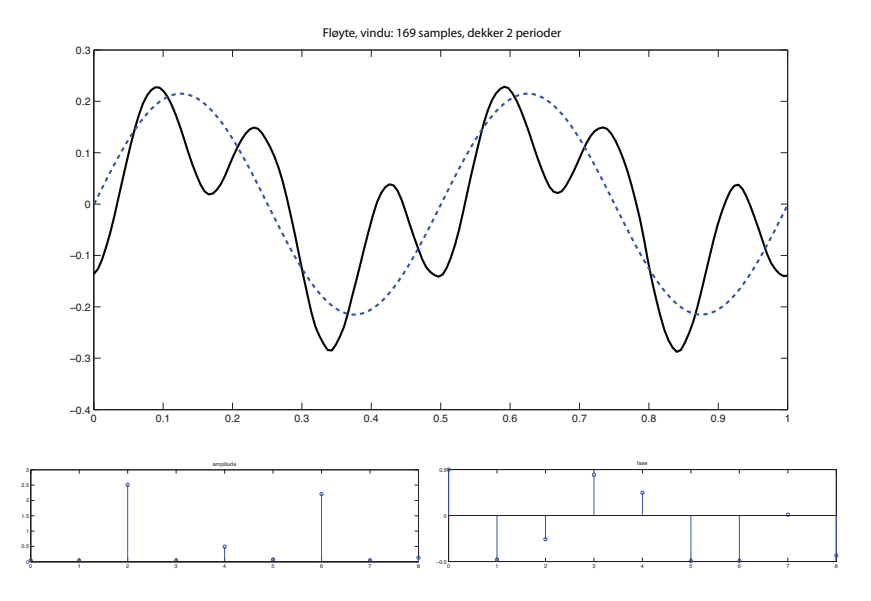

 $4$  ロ )  $4$   $\overline{r}$  )  $4$   $\overline{z}$  )  $4$   $\overline{z}$  )  $2990$ B

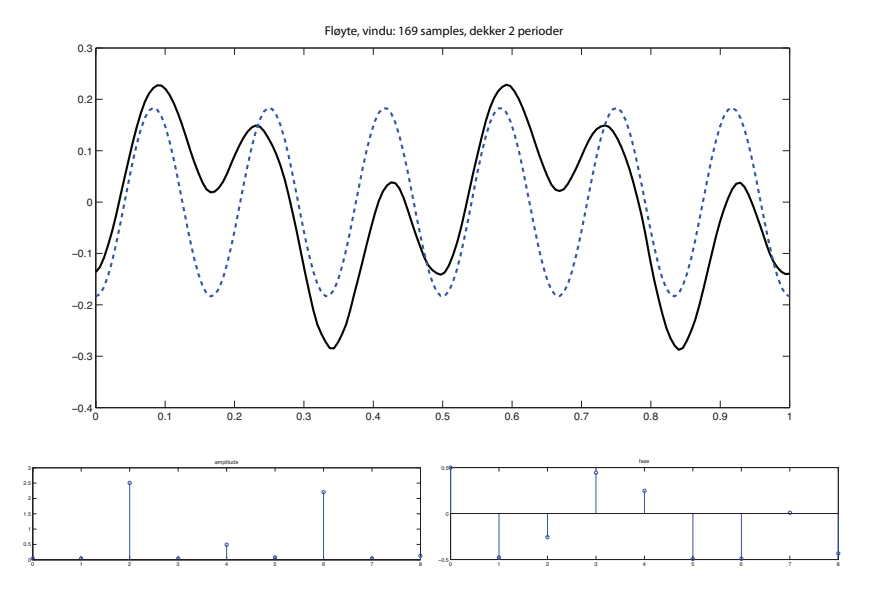

K ロメ K 御 X K 君 X K 君 X  $2990$ B

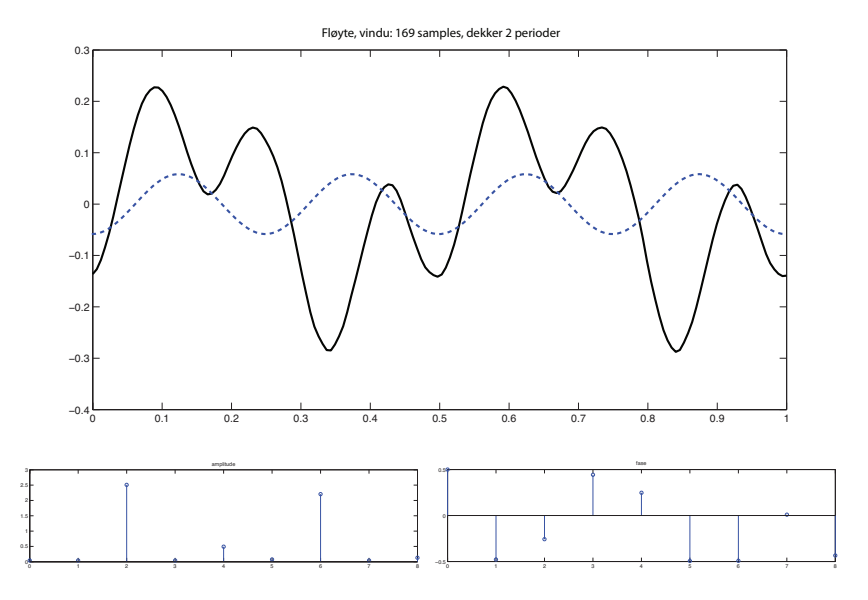

メロメ メ都 メメ きょ メモメ  $2990$ B

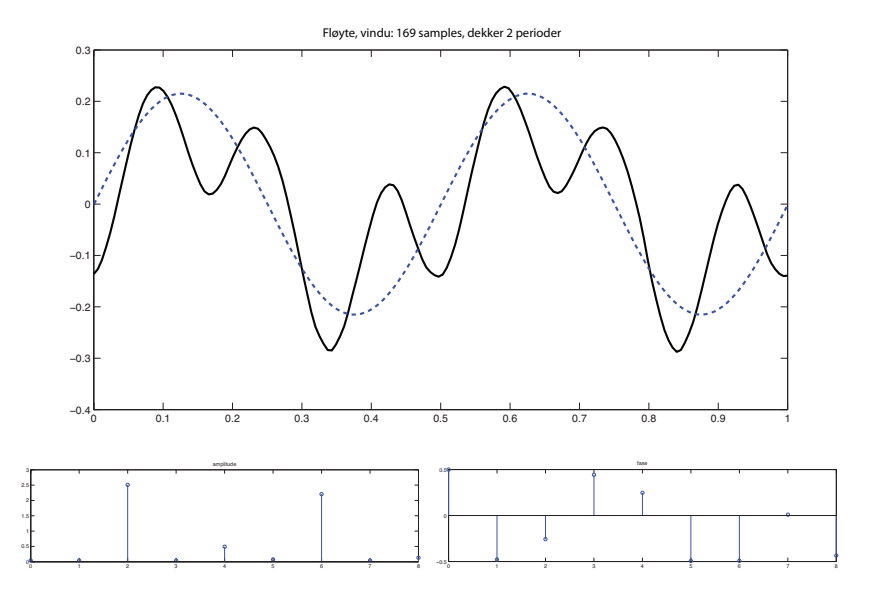

 $4$  ロ )  $4$   $\overline{r}$  )  $4$   $\overline{z}$  )  $4$   $\overline{z}$  )  $2990$ B

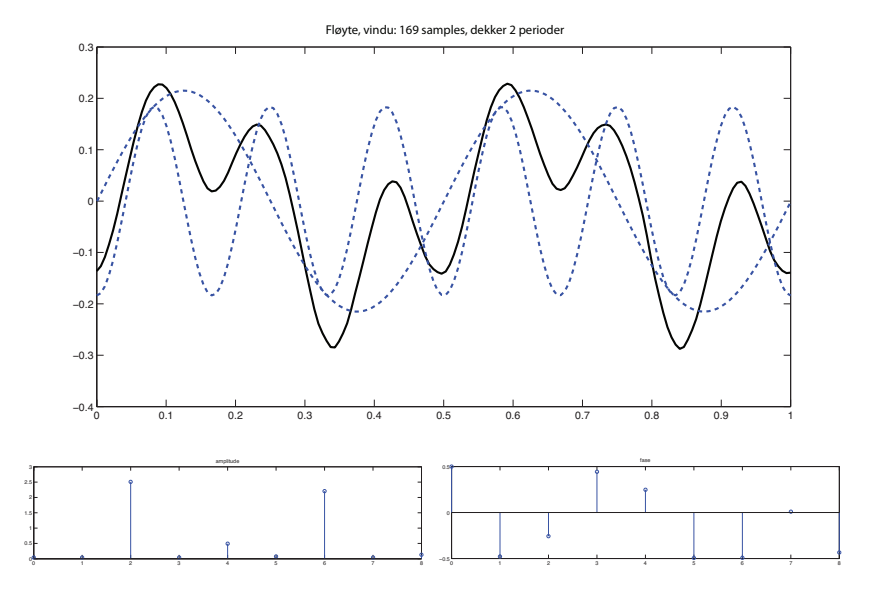

 $290$ イロン イ伊ン イヨン イヨン Þ

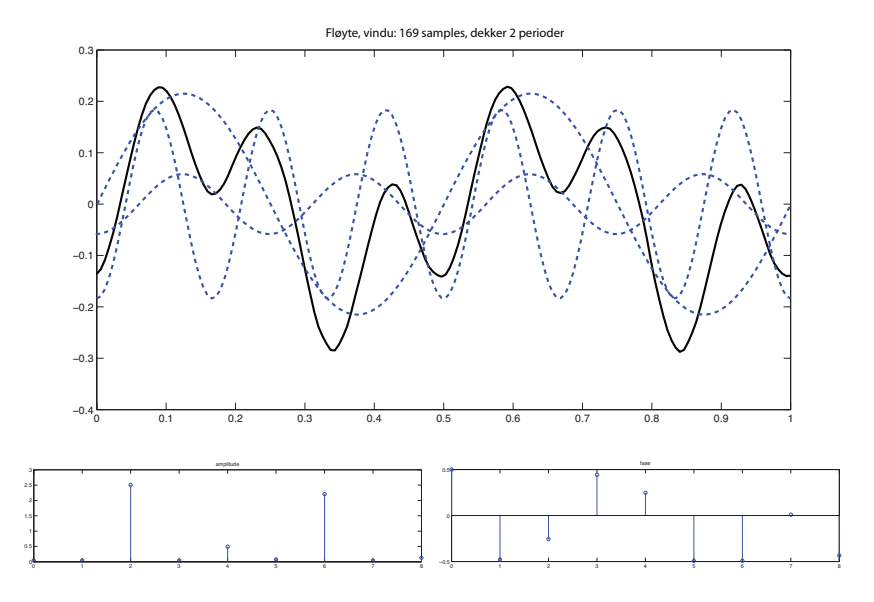

 $290$ イロン イ伊ン イヨン イヨン B

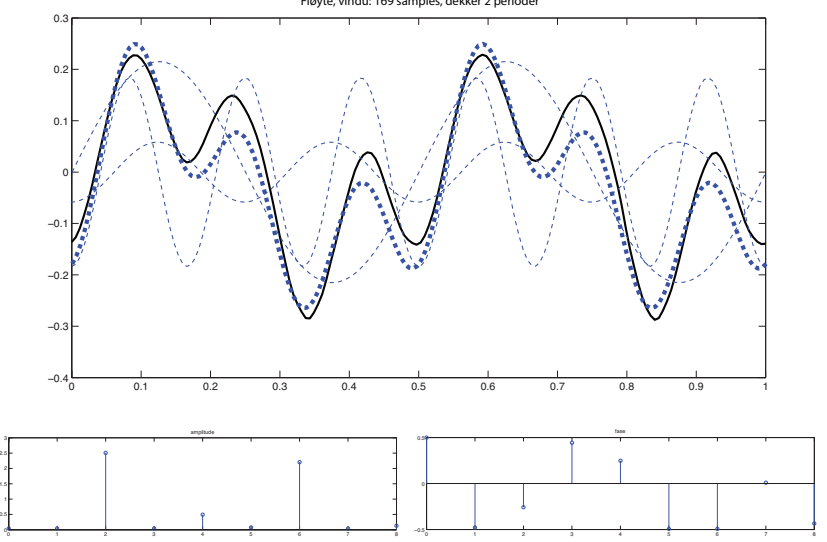

Fløyte, vindu: 169 samples, dekker 2 perioder

 $290$ イロト イ伊 トイヨ トイヨト Þ

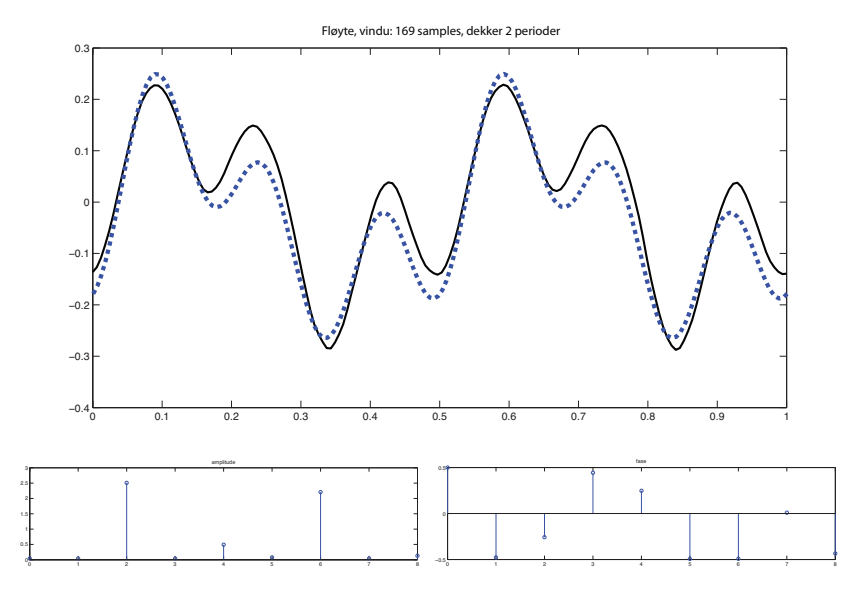

K ロメ K 御 X K 君 X K 君 X  $2990$ B

#### Effekten av å doble vinduslengden

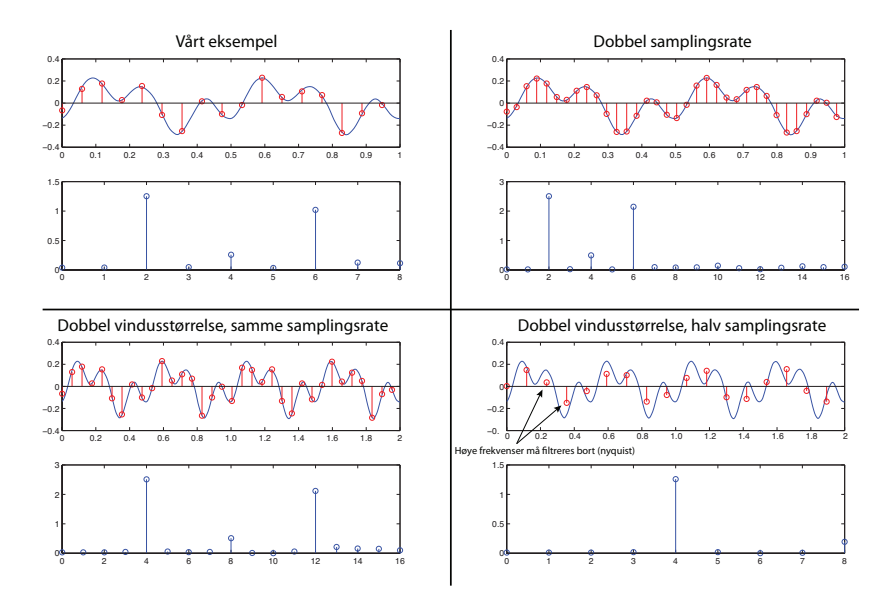

K ロ > K @ > K 할 > K 할 > → 할 → ⊙ Q @

#### Vanlivis nedsampler vi ikke:

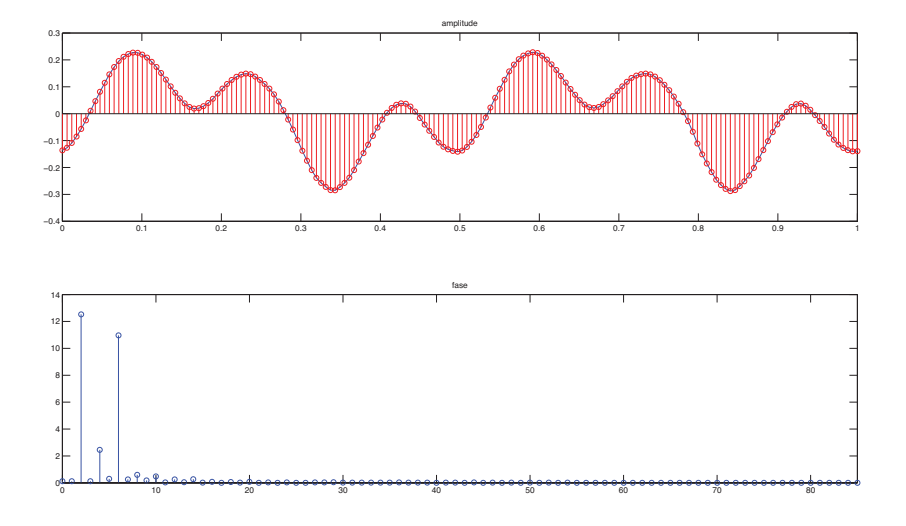

**K ロ ト K 何 ト K ヨ ト K ヨ** つへへ

#### Fire instrumenter, full samplingsrate, vindu 169 samples

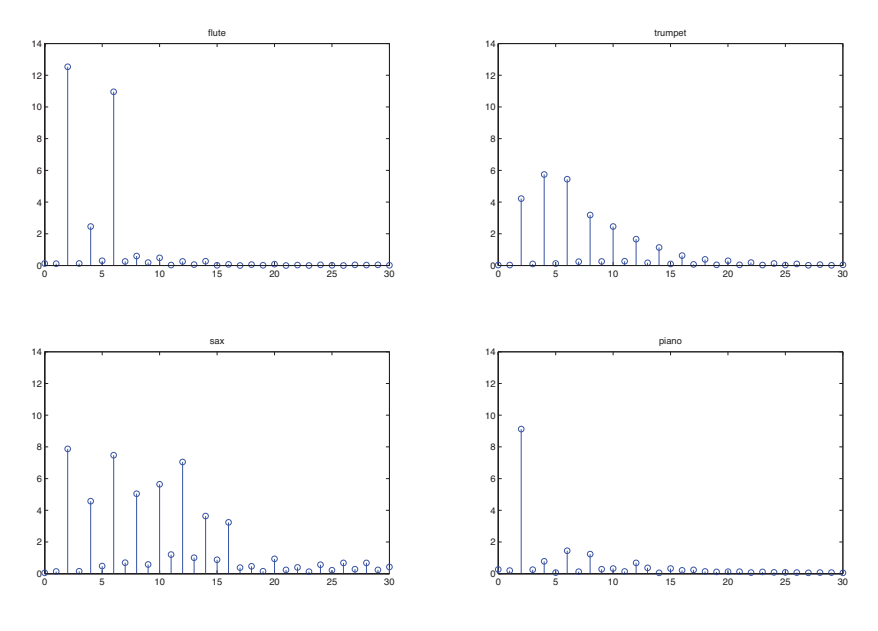

イロト イ伊 トイヨ トイヨト ∍

#### Mer om vindusstørrelse

Vinduet matcher som regel ikke grunnfrekvensen i signalet. Da faller frekvenskomponentene mellom flere 'bins'.

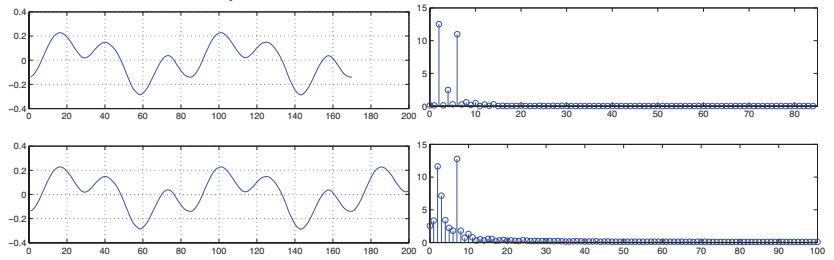

K ロ ▶ K @ ▶ K 할 > K 할 > → 할 → K) Q Q @

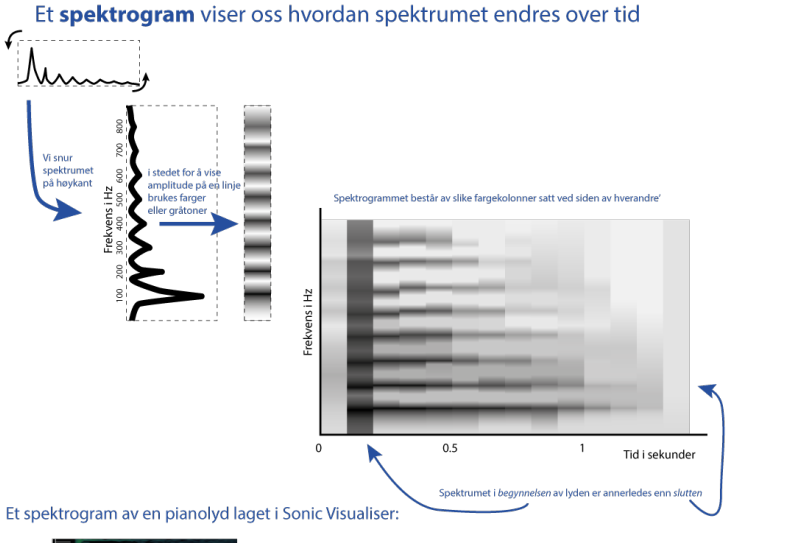

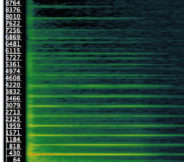

#### sonicvisualiser.org

K ロ ▶ K @ ▶ K 할 > K 할 > 1 할 > 1 이익어

#### Oppsummeringspunkter for Fourier Transform

- $\triangleright$  Ethvert signal kan representeres som en sum av sinustoner med angitt amplitude/magnitude og fase.
- ► Man kan gå frem og tilbake mellom frekvensdomenet og tidsdomenet ved hjelp av FFT og IFFT
- Innenfor et vindu bestående av N samples har vi  $N/2$ frekvenskomponenter. Det vil si at for å få god frekvensoppløsning må vi ha et langt nok vindu.
- ▶ Dersom vinduet er langt betyr det dårligere oppløsning i tid.
- ▶ Spektrogrammer lages derfor vanligvis med overlappende vinduer (hop size)
- $\triangleright$  to fine videoer som forklarer FFT i programmet Max:
	- ▶ <https://www.youtube.com/watch?v=9gQAHf0Sf9I>
	- ▶ <https://www.youtube.com/watch?v=y0nlaHWEeaM>

4 D > 4 P + 4 B + 4 B + B + 9 Q O

#### FFT i Matlab (fløyteeksempelet):

#### Les inn, hør og plot:

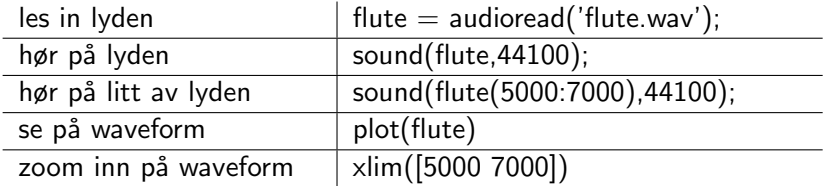

#### FFT

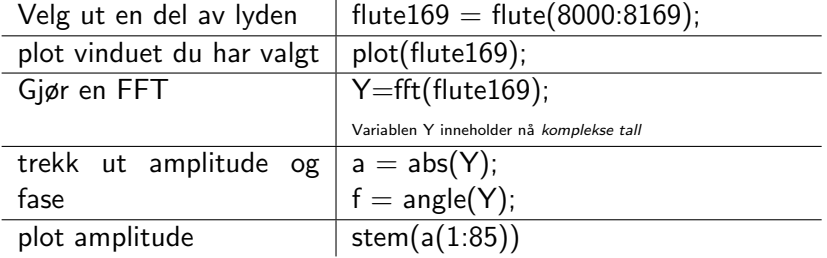

#### Fysiologisk inspirerte modeller for å beskrive lyd

Siden vi ikke er i stand til å høre alle detaljer i lyden som når ørene våre er det interessant å modellere hørselssystemet vårt.

- 1. Tidlig prosessering: Modellere filtrering som skjer i det ytre øret, og mellomøret
- 2. Filterbankmodellering av det indre øret. Denne modellen er vanligvis en kraftig forenkling av virkeligheten. Øret vårt har 3500 hårceller, mens 64 eller 128 kanaler brukes i modellene.

4 D > 4 P + 4 B + 4 B + B + 9 Q O

- 3. Modellering av hårcellenes mekaniske bevegelse
- 4. Modellering av nervebanene fra hårcellene til hjernen
- 5. Modellering av prosesseringen som skjer i hjernen

#### Fysiologisk inspirerte modeller for å beskrive lyd

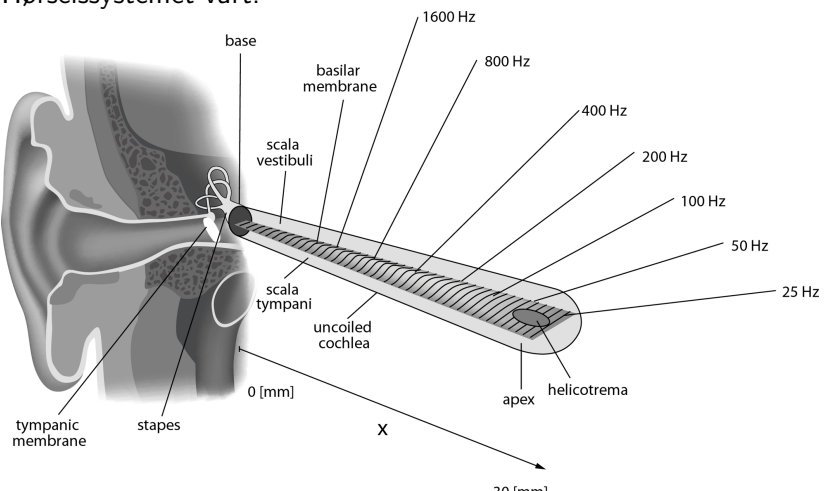

Hørselssystemet vårt:

30 [mm]

K ロ ▶ K @ ▶ K 할 > K 할 > 1 할 > 1 이익어

#### <span id="page-41-0"></span>Fysiologisk inspirerte modeller for å beskrive lyd

Cochleagram av fløytelyden vår:

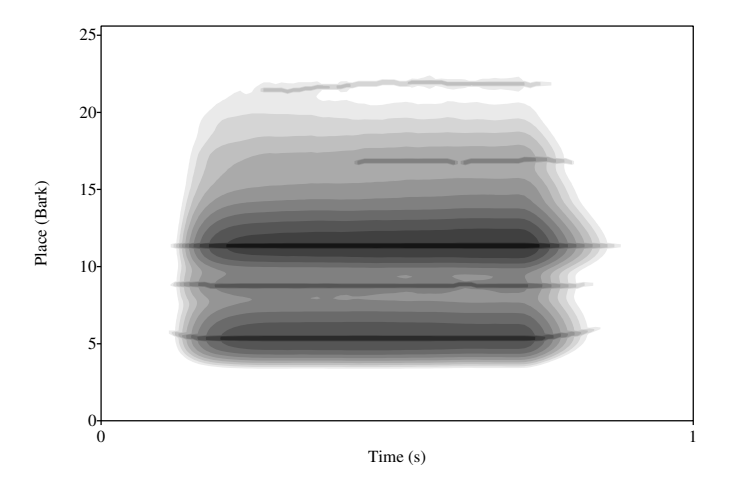

 $A \equiv 1 + 4 \sqrt{10} \times 4 \sqrt{10} \times 4 \sqrt{10} \times 10 \sqrt{10}$ 

#### <span id="page-42-0"></span>**MIRtoolbox**

- $\triangleright$  Toolbox (samling av funksjoner) for Matlab rettet mot lydanalyse og Music Information Retrieval
- ► Se MIRtoolbox primer (på pensumlisten) og manualen som følger med nedlasting av toolboxen for informasjon om installasjon osv.
- $\blacktriangleright$  Nedlasting:

<https://www.jyu.fi/hum/laitokset/musiikki/en/research/coe/materials/mirtoolbox/Download>

- $\triangleright$  På midirommet ligger MIRtoolbox ferdig nedlastet i mappen /Applications/matlab toolbox
- $\triangleright$  Noen grunnfunksjoner:
	- $\triangleright$  miraudio les inn lydfil
	- $\triangleright$  mirplay spill av lydfil
	- $\blacktriangleright$  mirplayer avspiller for lydfiler
	- $\triangleright$  mirframe del opp en lydfil i 'frames'
	- mirfilterbank del opp en lydfil i 'filterbanks'
	- $\triangleright$  mirgetdata hent ut data fra et mirobject

Husk at du kan bruke hjelpefunksjonen i Ma[tla](#page-41-0)[b](#page-43-0) [\(](#page-41-0)[F1](#page-42-0)[\)](#page-43-0)

### <span id="page-43-0"></span>Lyddeskriptorer

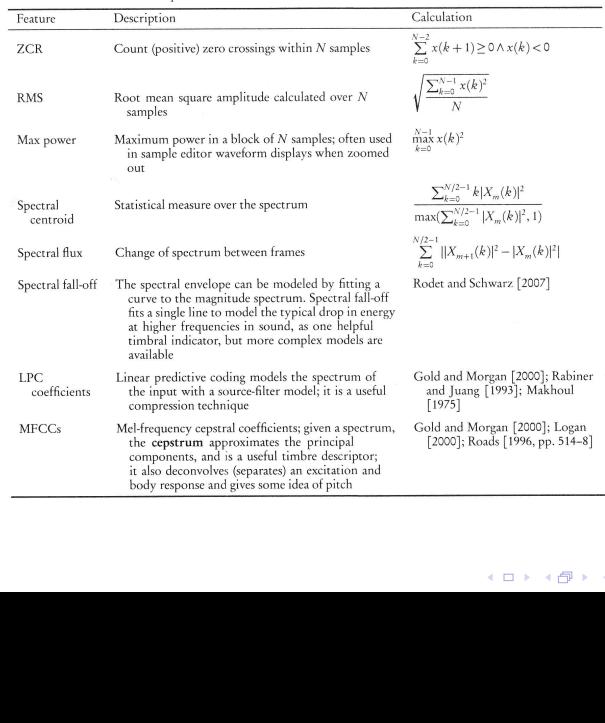

#### Table 3.3 Examples of low-level feature

#### <span id="page-44-0"></span>Noen analysemetoder og lyddeskriptorer i MIRtoolbox

K ロ ▶ K @ ▶ K 할 > K 할 > 1 할 > 1 이익어

- $\blacktriangleright$  mirrms
- $\blacktriangleright$  mirenvelope
- $\blacktriangleright$  mirspectrum
- $\blacktriangleright$  mirflux
- $\blacktriangleright$  mirbrightness
- $\blacktriangleright$  mircentroid
- $\blacktriangleright$  mirroughness
- $\blacktriangleright$  mironsets
- $\blacktriangleright$  mirkey
- $\blacktriangleright$  mirfeatures
- $\blacktriangleright$  mirsimatrix
- $\blacktriangleright$  mirzerocross

#### Repetisjon av beskjeder

- $\triangleright$  Tilbakemeldinger fra presentasjonene forrige uke ligger på fronter.
- $\triangleright$  Oblig 3: Lydanalyse

<http://www.uio.no/studier/emner/hf/imv/MUS4218/v17/obligatoriske-oppgaver.html>

 $\triangleright$  NM i stillstand